# Overview Enrollment and Attendance Forms

May 2024 (revision #1)

## **Enrollment and Attendance forms**

- Download the *Enrollment and Attendance worksheet* template from this link: <u>https://dallascityoflearning.org/info/wp-content/uploads/2023/02/2023\_Enrollment-and-</u> <u>Attendance-Template.xlsx</u> (This is an EXCEL spreadsheet; please save and submit as an EXCEL spreadsheet)
- This data is used to capture the number of total hours of programming per month that a student receives.
- It is important to create unique Enrollment and Attendance worksheets for EACH program you are capturing data for.
- We recommend naming the worksheets as: OrganizationName\_Program name\_sitelocation\_start and end dates of program
- If you are part of <u>Learning Pathways</u> and are <u>badging</u>, please refer to specially marked directions to follow including collecting email addresses from your students who are 13+ y.o

## How to:

## On "Enroll" tab:

- **Step #1** provide your organization name, the name of your program and the name of the location the program is scheduled to be held.
- Step #2 -fill in student information starting at "STUDENT ID" through "NAME OF SCHOOL" \*\* based on enrollment.

## On "Attend" tab:

- Step #3 -Enter the "session duration" = daily duration in total hours of programming.
- Step #4 Enter how many sessions are offered in each month.
- **Step #5**: Record actual attendance of each student by session per month.

#### **Additional Notes:**

- It is important to create a unique enrollment and attendance sheet for each program.
- We recommend naming each file as: OrganizationName\_Program name\_sitelocation\_start and end dates of program
- \*\*If you are part of *Learning Pathways* and are badging, please collect email addresses from your students who are 13+ y.o

## What "Enroll" tab looks like:

| 10 | A            | 8                  | с                    | D                     | E                               | F                  | G         | н     | L.              | 1                              | к |
|----|--------------|--------------------|----------------------|-----------------------|---------------------------------|--------------------|-----------|-------|-----------------|--------------------------------|---|
| 1  | Org Name     |                    | [Enter Org Name]     |                       | Ex. Dallas Afterschool          |                    |           |       |                 |                                |   |
| 2  | Program Name |                    | nter Program Nam     |                       | Ex. Thriving Minds After-School |                    |           |       |                 |                                |   |
| 3  | Site Name    |                    | er Site/Location Na  |                       | Ex. Central Library             |                    |           |       |                 |                                |   |
| 4  |              |                    |                      |                       |                                 |                    |           |       |                 |                                |   |
|    | Reference #  | Student DISD<br>ID | Student Uplift<br>ID | Student ID<br>(Other) | Student Last Name               | Student First Name | Birthdate | Grade | School          | Email<br>(Age 13+ only)        |   |
| 3  | Exc          | 1234507            |                      |                       | Teater                          | Test               | 1/10/2010 | 1     | Good Elementary | Tester Test@GoodElementary.org |   |
|    | Ev.          |                    | 1234567              |                       | Dee                             | Jane               | 1/20/2003 | - 10  | Awesome Middle  | schumber Bidallaatsd org       |   |
| 6  | 1            |                    |                      |                       |                                 |                    |           |       |                 |                                |   |
| 1  | 2            |                    | 1                    |                       |                                 |                    |           |       |                 |                                |   |
| 2  | 3            |                    |                      |                       |                                 |                    |           |       |                 |                                |   |
| 1  | 4            |                    |                      |                       |                                 |                    |           |       |                 |                                |   |
| 2  | 5            |                    |                      |                       |                                 |                    |           | 1     |                 |                                |   |
| 6  | 6            |                    |                      |                       |                                 |                    |           |       |                 |                                |   |
| đ. | 7            |                    |                      |                       | F                               |                    |           | 1     |                 |                                |   |
| ŝ  | 8            |                    |                      |                       |                                 |                    |           |       |                 |                                |   |
| 8  | 9            |                    |                      |                       |                                 |                    |           |       |                 |                                |   |
| 91 | 10           |                    |                      |                       | 2                               |                    |           | 1     |                 |                                |   |
| ŝ. | 11           |                    |                      |                       |                                 |                    |           |       |                 |                                |   |
| £. | 12           |                    |                      |                       |                                 |                    |           | 1 7   |                 |                                |   |
| 5  | 13           |                    |                      |                       |                                 |                    |           |       |                 |                                |   |
| 1  | 14           |                    |                      |                       |                                 |                    |           |       |                 |                                |   |
| 1  | Enr          | oll Attend         | DCOL Roster          | Ŧ                     |                                 | 14                 | 1         | •     |                 |                                |   |

- You will capture enrolled student information for each of your organization's programs and where the programs are hosted.
- If you are **not** badging or have not completed Learning Pathways, and do not have students ages 13+, you may disregard the email column.

#### "Enroll" tab:

**Step #1** - provide your organizations' name, the name of your program and the name of the location the program is scheduled to be held.

It is important to create a <u>unique enrollment and attendance</u> sheet for <u>each program</u>. We recommend naming each file as: OrganizationName\_Program name\_sitelocation\_start and end dates of program

| D10 | ¥            | fx           |                     |            |                                 |                   |
|-----|--------------|--------------|---------------------|------------|---------------------------------|-------------------|
| 1   | А            | В            | С                   | D          | E                               | F                 |
| 1   | Org Name     |              | Epic Domain         | <u>.</u>   | Ex. Dallas Afterschool          |                   |
| 2   | Program Name | A            | ttitude of Gratitud | de         | Ex. Thriving Minds After-School |                   |
| 3   | Site Name    | Th           | e Epic, Grand Prai  | irie       | Ex. Central Library             |                   |
| 4   |              |              |                     |            | C1                              |                   |
|     | Reference #  | Student DISD | Student Uplift      | Student ID | Student Last Name               | Student First Nar |

For this example, the Enrollment and Attendance file would be saved as: "EpicDomain\_AttitudeofGratitude\_TheEpic\_070523-083123"

Example if no site name, use the street address: "EpicDomain\_AttitudeofGratitude\_1111Epic Dr\_070523-083123"

### <mark>"Enroll" tab</mark>

**Step #2** -fill in student information starting at "STUDENT ID" through "NAME OF SCHOOL"\*\* based on enrollment. *Please note, it is critical that all available information from each enrolled student is captured* 

| 4      | A            | 8                  | Fails Description    | D                     |                                 |                    | G         | н     |                 |
|--------|--------------|--------------------|----------------------|-----------------------|---------------------------------|--------------------|-----------|-------|-----------------|
|        | Org Name     | -                  | Epic Domain          | 21                    | Ex. Dallas Afterschool          |                    |           |       |                 |
| 2      | Program Name |                    | ttitude of Gratitud  |                       | Ex. Thriving Minds After-School |                    |           |       |                 |
| 3      | Site Name    | Th                 | e Epic, Grand Prai   | rie                   | Ex. Central Library             |                    |           |       |                 |
| 4<br>5 | Reference #  | Student DISD<br>ID | Student Uplift<br>ID | Student ID<br>(Other) | Student Last Name               | Student First Name | Birthdate | Grade | School          |
| 6      | Ex.          | 1234567            |                      |                       | Tester                          | Test               | 1/10/2010 | 3     | Good Elementary |
| 7      | Ex.          |                    | 1234567              |                       | Doe                             | Jane               | 1/20/2005 | 6     | Awesome Middle  |
| 8      | 1            |                    |                      |                       |                                 |                    |           |       |                 |
| 9      | 2            | 1                  |                      |                       |                                 |                    |           |       |                 |
| 0      | 3            | 1                  |                      |                       |                                 |                    |           |       |                 |
| 1      | 4            | 1                  |                      |                       |                                 |                    |           |       |                 |
| 12     | 5            |                    | 1                    |                       |                                 |                    |           |       |                 |
| 3      | 6            |                    |                      |                       |                                 |                    |           |       |                 |
| 4      | 4            | 1                  |                      |                       | 1                               |                    |           |       |                 |

\*\* If you are part of **Learning Pathways** and are badging, please collect email addresses from your students who are 13+ y.o in "EMAIL" column

## Example of completed "Enroll" tab

| đ   | A            | В                  | C                    | D                     | E                               | F                  | G          | Н     | 1                   |
|-----|--------------|--------------------|----------------------|-----------------------|---------------------------------|--------------------|------------|-------|---------------------|
| 1   | Org Name     |                    | Epic Domain          |                       | Ex. Dallas Afterschool          |                    |            |       |                     |
| 2   | Program Name | A                  | ttitude of Gratitud  | e                     | Ex. Thriving Minds After-School |                    |            |       |                     |
| 3   | Site Name    | Th                 | e Epic, Grand Prai   | rie                   | Ex. Central Library             |                    |            |       |                     |
| 4   |              |                    |                      |                       |                                 |                    |            |       |                     |
| 5.0 | Reference #  | Student DISD<br>ID | Student Uplift<br>ID | Student ID<br>(Other) | Student Last Name               | Student First Name | Birthdate  | Grade | School              |
| i . | Ex.          | 1234567            |                      |                       | Tester                          | Test               | 1/10/2010  | 3     | Good Elementary     |
| 7   | Ex.          |                    | 1234567              |                       | Doe                             | Jane               | 1/20/2005  | 6     | Awesome Middle      |
| в   | 1            | 54321              |                      |                       | Shelstrop                       | Eleanor            | 3/30/2009  | 6     | Adobe Elementary    |
| 9   | 2            |                    | z13579               |                       | Sanchez                         | Ric                | 11/10/2005 | 9     | The Citadel Jr High |
| 0   | 3            |                    |                      |                       |                                 |                    |            |       |                     |
| 1   | 4            |                    |                      |                       |                                 |                    |            |       |                     |
| 2   | 5            |                    | [                    |                       |                                 |                    |            |       |                     |
| 3   | 6            |                    |                      |                       |                                 |                    |            |       |                     |
| 4   | 7            |                    | 8                    |                       |                                 |                    |            |       |                     |

Now, click on "Attend" tab

## What "Attend" Tab looks like this:

| A                | В                                                                                                    | C                    | D                     | E                    | E.                    | G                    | н                       | 1                     | J                      | К                      | L                     | M                      |
|------------------|----------------------------------------------------------------------------------------------------|----------------------|-----------------------|----------------------|-----------------------|----------------------|-------------------------|-----------------------|------------------------|------------------------|-----------------------|------------------------|
| Org Name         |                                                                                                    | Epic Domain          |                       |                      |                       |                      |                         |                       |                        |                        |                       |                        |
| Program Name     | 1                                                                                                    | Attitude of Gratit   | ude                   |                      |                       |                      |                         |                       |                        |                        |                       |                        |
| Site Name        | T                                                                                                    | he Epic, Grand P     | rairie                |                      |                       |                      |                         |                       |                        |                        |                       |                        |
|                  |                                                                                                    |                      |                       |                      |                       |                      |                         |                       |                        |                        |                       |                        |
| Session Duration | 0 0                                                                                                    | Enter the stand      | lard daily durat      | ion in total HOU     | RS of programm        |                      |                         |                       |                        |                        |                       |                        |
|                  | August                                                                                                    | September            | October               | November             | December              | January              | February                | March                 | April                  | May                    | June                  | July                   |
| Sessions Offere  | And and a state of the state of the state of | 0                    | 0                     | 0                    | 0                     | 0                    | 0                       | 0                     | 0                      | 0                      | 0                     | 0                      |
|                  |                                                                                                    |                      |                       |                      |                       |                      |                         |                       |                        |                        |                       |                        |
| Reference        | g Student<br>DISD ID                                                                                                    | Student<br>Uplift ID | Student ID<br>(Other) | Student Last<br>Name | Student First<br>Name | August<br>Attendance | September<br>Attendance | October<br>Attendance | November<br>Attendance | December<br>Attendance | January<br>Attendance | February<br>Attendance |
| Ex.              | 1234567                                                                                                    | 0                    | 0                     | Tester               | Test                  | 3                    | 15                      |                       |                        |                        |                       |                        |
| Ex.              | 0                                                                                                    | 1234567              | 0                     | Doe                  | Jane                  | 4                    | 15                      |                       |                        |                        |                       |                        |
| 1                | 54321                                                                                                    | 0                    | 0                     | Shelstrop            | Eleanor               |                      |                         |                       |                        |                        |                       |                        |
| 15               | 1                                                                                                    | 1.0.000              |                       | 5 5 SS               |                       | 4                    |                         |                       |                        | i.                     | 14                    |                        |

You will capture session durations, sessions offered and actual attendance of enrolled students.

# "Attend" – Step #3 is to enter the session duration.

"Session duration" is the standard DAILY duration in total hours of programming.

|    | А                  | В                  | С                    | D                     | E                                               | F                     |    |  |  |  |
|----|--------------------|--------------------|----------------------|-----------------------|-------------------------------------------------|-----------------------|----|--|--|--|
| 1  | Org Name           |                    | Epic Domain          |                       |                                                 |                       |    |  |  |  |
| 2  | Program Name       | A                  | ttitude of Gratit    | ude                   |                                                 |                       |    |  |  |  |
| 3  | Site Name          | Th                 | e Epic, Grand Pr     | airie                 |                                                 |                       |    |  |  |  |
| 4  |                    |                    |                      |                       |                                                 |                       |    |  |  |  |
| 5  | Session Duration   | 0                  | Enter the stand      | lard daily durati     | aily duration in total <b>HOURS</b> of programn |                       |    |  |  |  |
| 6  |                    |                    |                      |                       |                                                 |                       |    |  |  |  |
| 7  |                    | August             | September            | October               | November                                        | December              | J  |  |  |  |
| 8  | Sessions Offered 0 |                    | 0                    | 0                     | 0                                               | 0                     |    |  |  |  |
| 9  |                    |                    |                      |                       |                                                 |                       |    |  |  |  |
| 10 | Reference #        | Student<br>DISD ID | Student<br>Uplift ID | Student ID<br>(Other) | Student Last<br>Name                            | Student First<br>Name | At |  |  |  |
| 11 | Ex.                | 1234567            | 0                    | 0                     | Tester                                          | Test                  |    |  |  |  |
| 12 | Ex.                | 0                  | 1234567              | 0                     | Doe                                             | Jane                  |    |  |  |  |
|    | 1                  | 54321              | 0                    | 0                     | Shelstrop                                       | Eleanor               |    |  |  |  |
| 13 |                    |                    |                      |                       |                                                 |                       |    |  |  |  |

"Attend" - Example of completed step #3:
Epic Domain's program, "The Attitude of Gratitude" is a 1-hour program.

| Org Name         | 2                  | Epic Domain          |                       |                         |                                                                                                    |
|------------------|--------------------|----------------------|-----------------------|-------------------------|----------------------------------------------------------------------------------------------------|
| Program Name     | A                  | ttitude of Gratit    | ude                   |                         |                                                                                                    |
| Site Name        | Th                 | e Epic, Grand Pr     | rairie                |                         |                                                                                                    |
| Session Duration | 1                  | Enter the stand      | lard daily durat      | ion in total <b>HOU</b> | <b>RS</b> of program                                                                                                    |
|                  | August             | September            | October               | November                | December                                                                                                    |
| Sessions Offered | 0                  | 0                    | 0                     | 0                       | 0                                                                                                    |
|                  |                    |                      |                       |                         | 1                                                                                                    |
| Reference #      | Student<br>DISD ID | Student<br>Uplift ID | Student ID<br>(Other) | Student Last<br>Name    | Student Firs<br>Name                                                                                                    |
| Reference #      |                    |                      |                       |                         | and the second second se |
|                  | DISD ID            | Uplift ID            | (Other)               | Name                    | Name                                                                                                    |
| Ex.              | DISD ID<br>1234567 | Uplift ID<br>0       | (Other)<br>0          | Name<br>Tester          | Name<br>Test                                                                                                    |

### "Attend" - Step #4: Add how many sessions are offered in each month.

| Org Name         | 2                  | Epic Domain          |                       |                         |                      |
|------------------|--------------------|----------------------|-----------------------|-------------------------|----------------------|
| Program Name     | A                  | ttitude of Gratit    | ude                   |                         |                      |
| Site Name        | Th                 | e Epic, Grand Pr     | rairie                |                         |                      |
| Session Duration | 1                  | Enter the stand      | lard daily durat      | ion in total <b>HOU</b> | <b>RS</b> of program |
|                  | August             | September            | October               | November                | December             |
| Sessions Offered | 0                  | 0                    | 0                     | 0                       | 0                    |
|                  |                    |                      |                       |                         |                      |
| Reference #      | Student<br>DISD ID | Student<br>Uplift ID | Student ID<br>(Other) | Student Last<br>Name    | Student Firs<br>Name |
| Reference #      |                    |                      |                       |                         |                      |
|                  | DISD ID            | Uplift ID            | (Other)               | Name                    | Name                 |

#### **"Attend**" - Example of completed Step #4:

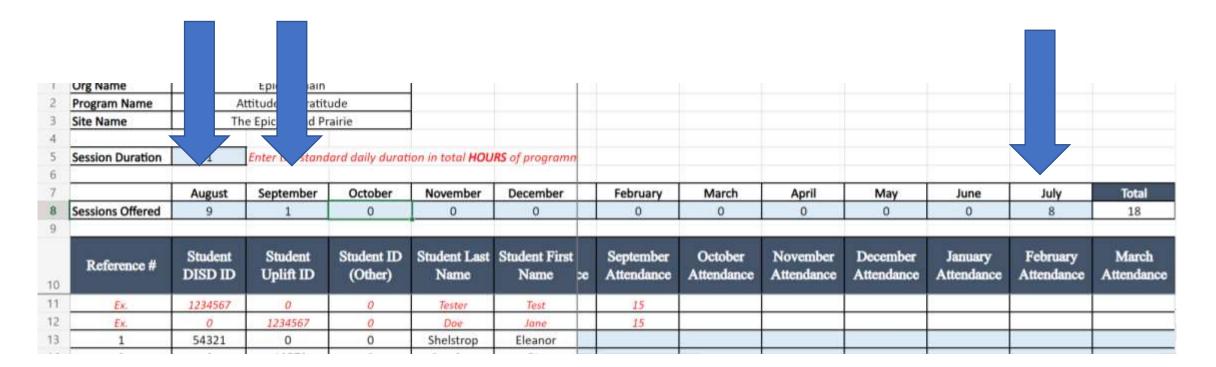

Organization, Epic Domain offers "Attitude of Gratitude" program, 2x week from Jul 5 to Sep 2 for a total of 18 sessions- 8 in July, 9 in August, and 1 in Sept.

#### "Attend" tab : Step #5: Record actual attendance of each student by session per month.

Example: Student 1 (Eleanor) attended: 2 sessions in Jul ;9 sessions in Aug and 0 in Sept. Student 2 (Ric) attended 9 session in Jul; 7 in Aug and 1 in Sept .

| Site Marrie      |                    | te Epic, Grand P     | rarrie                | 1                    |                       |                      |                         |                       |                        |                        |                       |                        |                     |                     |                   |                    |                 |
|------------------|--------------------|----------------------|-----------------------|----------------------|-----------------------|----------------------|-------------------------|-----------------------|------------------------|------------------------|-----------------------|------------------------|---------------------|---------------------|-------------------|--------------------|-----------------|
| Session Duration | 1                  | Enter the stand      | dard daily durot      | ion in total HOU     | RS of programn        |                      |                         |                       |                        |                        |                       |                        |                     |                     |                   |                    |                 |
|                  | August             | September            | October               | November             | December              |                      |                         | March                 | April                  | May                    | June                  | July                   | Total               |                     |                   |                    | $\overline{}$   |
| Sessions Offered | 9                  | 1                    | 0                     | 0                    | 0                     |                      |                         | 0                     | 0                      | 0                      | 0                     | 8                      | 18                  |                     |                   |                    |                 |
| Reference #      | Student<br>DISD ID | Student<br>Uplift ID | Student ID<br>(Other) | Student Last<br>Name | Student First<br>Name | August<br>Attendance | September<br>Attendance | October<br>Attendance | November<br>Attendance | December<br>Attendance | January<br>Attendance | February<br>Attendance | March<br>Attendance | April<br>Attendance | May<br>Attendance | June<br>Attendance | July<br>Attenda |
| Ex.              | 1234567            | 0                    | 0                     | Tester               | Test                  | 3                    | 15                      |                       |                        |                        |                       |                        |                     |                     |                   |                    |                 |
| Ex.              | 0                  | 1234567              | 0                     | Doe                  | Jone                  | 4                    | 25                      |                       |                        |                        |                       |                        |                     |                     |                   |                    |                 |
| 1                | 54321              | 0                    | 0                     | Shelstrop            | Eleanor               | 9                    | 0                       |                       |                        |                        |                       |                        |                     |                     |                   | 1                  | 2               |
| 2                | Ð                  | z13579               | 0                     | Sanchez              | Ric                   | 7                    | 1                       |                       |                        |                        |                       |                        |                     |                     |                   |                    | 8               |
|                  |                    |                      |                       |                      |                       |                      |                         |                       |                        |                        |                       |                        |                     |                     |                   |                    |                 |

Keep capturing your students' attendance as they progress through each individual program.

"Attend" tab: As you scroll to the right you will see the total number of sessions attended per student.

| 4  |                  |                    |                      |                       |                         |                       |                 |                   |                    |                    |       |                                   |  |
|----|------------------|--------------------|----------------------|-----------------------|-------------------------|-----------------------|-----------------|-------------------|--------------------|--------------------|-------|-----------------------------------|--|
| 5  | Session Duration | 1                  | Enter the stand      | lard daily durat      | ion in total <b>HOU</b> | <b>RS</b> of programn |                 |                   |                    |                    |       |                                   |  |
| 6  |                  |                    |                      |                       |                         |                       |                 |                   |                    |                    |       |                                   |  |
| 7  |                  | August             | September            | October               | November                | December              |                 |                   |                    |                    |       |                                   |  |
| 8  | Sessions Offered | 9                  | 1                    | 0                     | 0                       | 0                     |                 |                   |                    |                    |       |                                   |  |
| 9  |                  |                    |                      |                       |                         |                       |                 |                   |                    |                    |       |                                   |  |
| 10 | Reference #      | Student<br>DISD ID | Student<br>Uplift ID | Student ID<br>(Other) | Student Last<br>Name    | Student First<br>Name | April<br>ndance | May<br>Attendance | June<br>Attendance | July<br>Attendance | Total | % of Total<br>Sessions<br>Offered |  |
| 11 | Ex.              | 1234567            | 0                    | 0                     | Tester                  | Test                  |                 |                   |                    |                    | 18    | 45%                               |  |
| 12 | Ex.              | 0                  | 1234567              | 0                     | Doe                     | Jane                  |                 |                   |                    |                    | 19    | 48%                               |  |
| 13 | 1                | 54321              | 0                    | 0                     | Shelstrop               | Eleanor               |                 |                   |                    | 2                  | 11    | 61%                               |  |
|    |                  |                    |                      |                       |                         |                       |                 |                   |                    |                    |       |                                   |  |
| 14 | 2                | 0                  | z13579               | 0                     | Sanchez                 | Ric                   |                 |                   |                    | 8                  | 16    | 89%                               |  |

Keep capturing your students' attendance as they progress through each individual program.

#### Other Notes about ATTEND tab:

The top section is already filled out based on information from "Enroll" tab.

The student information is also filled out based on information from "Enroll" tab.

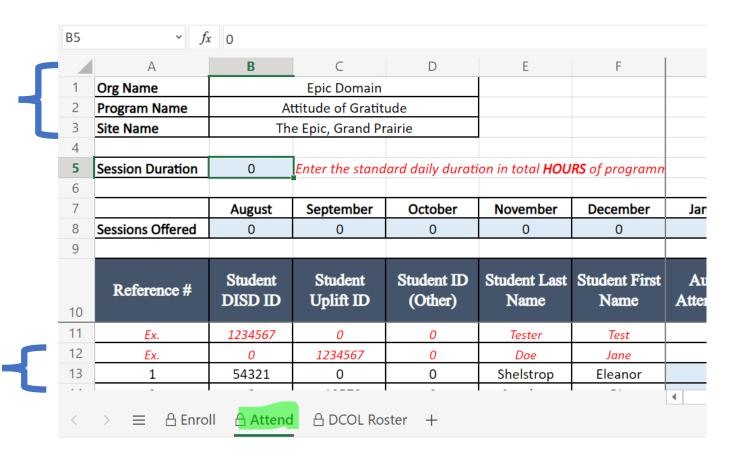

FYI: DO NOT enter anything into the tab called **DCOL Roster.** This is a formatted data sheet used by DCOL and Big Thought staff only.

#### **ALL PARTNERS:**

- Download the template for the Enrollment-Attendance (E-A) Sheets here: <u>https://dallascityoflearning.org/info/wp-content/uploads/2023/02/2023\_Enrollment-and-Attendance-Template.xlsx</u>
- Keep capturing your students' attendance as they progress through the program(s) you are capturing enrollment and attendance data for.
- Submit your completed E-A sheets upon the <u>completion of the program(s</u>) to: <u>https://dallascityoflearning.org/info/for-partners/enrollment-and-attendance/</u>
- Make sure you save your E-A sheets as Excel files using the recommended naming convention: OrganizationName\_Program name\_sitelocation\_start and end dates of program
- Once submitted, your files cannot be altered or changed.

#### FOR NRI/SUMMER PROGRAMS:

Please submit your final competed SUMMER enrollment and attendance sheets <u>upon completion of your program(s)</u> or before Thu., Aug. 15, 2024, here: <u>https://dallascityoflearning.org/info/for-partners/enrollment-and-attendance/</u>

#### FOR NRI/YEAR-ROUND PROGRAMS:

- Please submit your competed FALL enrollment and attendance sheets <u>upon completion of your program(s)</u> or before Dec. 24, 2024, here: <u>https://dallascityoflearning.org/info/for-partners/enrollment-and-attendance/</u>
- Please submit your completed SPRING enrollment and attendance sheet upon completion of your program or before May 31, 2025, here<u>https://dallascityoflearning.org/info/for-partners/enrollment-and-attendance/</u>

If your programming ends *after the submission deadlines,*, please notify, Victoria.Liguez@bigthought.org.ASAP

#### FOR LEARNING PATHWAYS PARTNERS who are BADGING:

1. Download E&A Submission Form template here: <u>https://dallascityoflearning.org/info/wp-content/uploads/2023/02/2023</u> Enrollment-and-Attendance-Template.xlsx

#### 2. At the Start of your Program

- a. Within first 1-3 days of Program fill out Enrollment tab (tab 1) of E-A and submit here: <u>https://dallascityoflearning.org/info/for-partners/enrollment-and-attendance/</u>
- b. Keep capturing your students' attendance as they progress through the program(s) you are capturing enrollment and attendance data for.

#### 3. At the End of Program

- Within 1-3 days following the LAST DAY of program, submit E-A sheets with **updated/completed** Enrollment (tab 1) **and completed** Attendance (tab 2).
- Submit your completed enrollment-attendance forms upon the <u>completion of the program(s</u>) or no later than Aug 15, 2024 to: <u>https://dallascityoflearning.org/info/for-partners/enrollment-and-attendance/</u>
- Once submitted, your files cannot be altered or changed.

#### Important contacts:

• For questions about how to submit, Enrollment-Attendance: Victoria Liguez, <u>Victoria.Liguez@bigthought.org</u>